11101001100110101101

# godsys

### **Was bedeutet die Einführung für die verfahrensbeteiligten Betriebe?**

Die Verfahrensbeteiligten sollten

- die eigenen Geschäftsprozesse durchleuchten und ggf. an das elektronische Nachweisverfahren anpassen
- festlegen, welches Kommunikationsmodell sie nutzen möchten
- festlegen, an welcher Stelle eine qualifizierte elektronische Signatur notwendig ist
- die Unterschriftenregelungen anpassen
- die entsprechenden Mitarbeiter mit der persönlichen Signaturkarte ausstatten
- die erforderlichen internen EDV-Entscheidungen direkt herbeiführen
- die Implementierung des Verfahrens mit der geplanten technischen Lösung umsetzen
- die Einhaltung der Datenformate und Kommunikationsbedingungen rechtzeitig mit der ZKS erproben.

### **Übergangsregelungen und Ausnahmen**

Um das Verfahren der elektronischen Nachweisführung praxisgerecht einzuführen, sieht die Verordnung zahlreiche Ausnahmen und Übergangsregelungen vor, von denen die Wesentlichen nachfolgend genannt werden (Details werden in einer Musterverwaltungsvorschrift geregelt):

- Die elektronische Nachweisführung wird erst ab 01.04.2010 zur Pflicht; bis dahin bedarf die elektronische Nachweisführung der behördlichen Zustimmung im Einzelfall. Das Verfahren hierzu wird über den Entsorger und dessen Behörde gesteuert. Alternativ können bis zum 31.03.2010 papiergebundene Nachweise geführt werden.
- Für das papiergebundene Nachweisverfahren gelten die Formularvordrucke der Nachweisverordnung vom 17.06.2002 bis zum 31.03.2010 fort. Für das elektronische Verfahren soll ab dem 01.02.2007 die Schnittstellenbeschreibung auf Grundlage der neuen Formulare genutzt werden.
- Bis zum 01.02.2011 kann auf die qualifizierte elektronische Signatur verzichtet werden, wenn ein handschriftlich unterzeichneter Quittungsbeleg aus dem System erstellt und während des Transportes mitgeführt wird. Der Entsorger hat allerdings den elektronischen Begleitschein vor Übersendung an seine Behörde elektronisch zu signieren.
- Ebenso kann der Abfallerzeuger bis zum 01.02.2011 seine elektronisch erfasste Verantwortliche Erklärung ohne qualifizierte Signatur abgeben und muss dabei eine aus dem elektronischen System generierte handschriftlich signierte Erklärung dem Entsorger zusenden.
- Der Erzeuger muss spätestens bei der Übergabe, der Beförderer spätestens mit der Annahme bei der Entsorgungsanlage, den Begleitschein signieren. Alle elektronischen Dokumente müssen in einem elektronischen Register geführt und entsprechend den gesetzlichen Fristen aufbewahrt werden.

### **Informationen**

Weitere schriftliche Informationen:

- EDV-Leitfaden "Vereinfachung der abfallrechtlichen Überwachung" (in Erarbeitung),
- EDV-Anwenderhandbuch (in Erarbeitung),
- Musterverwaltungsvorschrift (in Erarbeitung).

### Auskünfte erhalten Sie

- - bei der IKA (*www.asysnet.de* und *www.zks-abfall.de*)
- - auf der BMU-Homepage (*www.bmu.de*)
- bei zuständigen (Abfall-)Behörden
- bei Verbänden, Landesgesellschaften
- hei IHKs

Informationen zum elektronischen Signaturverfahren und zur Datensicherheit finden Sie auf den Seiten

- - des BSI (*www.bsi.de*)
- - der Bundesnetzagentur (*www.bundesnetzagentur.de*).

### **Informationsschrift der Länderarbeitsgruppe GADSYS**

(Gemeinsame Abfall-DV-Systeme der Länder, *www.gadsys.de*)

Stand: 01/2007

### Gemeinsame Abfall-DV-Systeme der Länder

# **Das neue elektronische Nachweisverfahren**

### **Information für den Einsteiger**

Mit der Novelle der Nachweisverordnung vom 20.10.2006 (BGBl. I Nr. 48, S.2298) hält das elektronische Abfallnachweisverfahren (eANV) Einzug in das deutsche Abfallrecht.

Die bisherigen Papier-Formulare für das Entsorgungsnachweis- und Begleitscheinverfahren werden auf eine zukunftsweisende und sichere elektronische Form der Dokumentenbearbeitung umgestellt.

Die Einführung des elektronischen Abfallnachweisverfahrens ermöglicht eine nachhaltige Entlastung der gesamten Abfall- und Entsorgungswirtschaft.

Die Novelle der Nachweisverordnung tritt am 01.02.2007 in Kraft. Sie legt verpflichtend (obligatorisch) fest, dass spätestens am 01.04.2010, also 42 Monate nach der Verkündung, das Nachweisverfahren nur noch in elektronischer Form durchgeführt werden darf, soweit die Verordnung keine speziell geregelten Ausnahmen hierzu zulässt (z.B. Übernahmescheine im Bereich der Sammelentsorgung, die nicht elektronisch geführt werden müssen).

### **Das Wichtigste vorab:**

- Entsorgungsnachweise, Begleitscheine und Register (ersetzt das bisherige Nachweisbuch) werden am PC mit Internetanschluss erstellt. -
- Alle rechtsverbindlichen Dokumente werden durch elektronische Unterschrift (Signatur) mittels Kartenlesegerät signiert.
- Die Datenstruktur basiert auf standardisierten Schnittstellen (XML Format). -
- Der Datenverkehr zwischen Wirtschaft und Behörden wird bundesweit einheitlich über die Zentrale Koordinierungsstelle geführt. -
- Es sind Übergangsregelungen und Ausnahmen zu beachten. -

### **Wie soll das Nachweisverfahren in der Zukunft abgewickelt werden?**

Inhaltliche Basis für das elektronische Verfahren sind die neuen Nachweisformulare, auf deren Grundlage die Schnittstellenbeschreibung entwickelt wurde, wobei sie weitestgehend den Strukturen und Inhalten der bisherigen Nachweisformulare entsprechen.

Die elektronische Erstellung der Entsorgungsnachweise, Begleitscheine und Register erfolgt mittels spezieller Software, die selbst oder durch Fremdfirmen entwickelt werden kann. Die Software ist auf der Basis der verbindlich eingeführten Datenschnittstelle zu erstellen, die vom Bundesministerium für Umwelt, Naturschutz und Reaktorsicherheit (BMU) unter *www.bmu.de* veröffentlicht wird.

Die Daten zur Nachweisführung werden eingegeben, elektronisch unterschrieben (signiert), übermittelt und im eigenen PC verwaltet.

### **Elektronisch unterschreiben? Wie geht das?**

**w w**

Begleitschein

Card And Line

**w.g**

**a ds y**

**s.d**

**e**

Wie im altbekannten Nachweisverfahren muss auch zukünftig jeder Beteiligte für den entsprechenden Nachweis bzw. Begleitschein eine Signatur durchführen. Die verantwortliche Unterschrift erfolgte in der Vergangenheit auf den Papierformularen handschriftlich. Ein elektronisches Dokument hingegen bedarf einer elektronischen Unterschrift. Diese muss wie die Handunterschrift an EINE Person gebunden sein.

g@dsys

insame Abfall-DV-Systeme der Länd

 $-2 -$ 

**Im elektronischen Nachweisverfahren bietet nur die "qualifizierte elektronische Signatur", - als eine Art "digitaler Fingerabdruck"** - die mit der herkömmlichen Unterschrift vergleichbare Rechtsverbindlichkeit (siehe auch *www.bsi.de*). Für eine qualifizierte elektronische Signatur benötigt der Unterzeichner eine persönliche Chip-Karte mit den codierten persönlichen Unterschriftdaten und einer Code-Nummer. Diese ist bei einem so genannten Zertifizierungsdiensteanbieter zu beantragen und mit Zuteilung an die beantragende Person gebunden (siehe auch *www.bundesnetzagentur.de*).

### **Wie steht es mit der Datensicherheit?**

Beim Signieren werden die Chip-Daten über ein Kartenlesegerät mit dem Dokument virtuell verbunden und somit "versiegelt". Die "Versiegelung" gewährleistet die Sicherheit der Daten.

Durch die besonderen Verschlüsselungsverfahren, die mit Hilfe dieser Chip-Karte durchlaufen werden, ist die Signatur später dem Unterzeichner eindeutig zuzuordnen (Datenauthentizität). Zudem kann zu jeder Zeit festgestellt werden, ob ein Dokument inhaltlich verändert wurde (Datenintegrität).

### **Wie kann diese Datenübermittlung bundeseinheitlich erfolgen?**

Die zu übermittelnden elektronischen Formulare sind bundeseinheitlich definiert (Datenschnittstelle), so dass sie für jeden Teilnehmer am Verfahren (Nachweisverpflichtete, Behörden) identisch sind. Weiterhin wird für den Datenaustausch im elektronischen Nachweisverfahren eine Zentrale Koordinierungsstelle (ZKS) zur Abwicklung des Datenverkehrs eingerichtet.

Die Daten werden im jeweils persönlich adressierten virtuellen Postfach nur temporär und immer verschlüsselt für den definierten Empfänger abgelegt. Nur der rechtmäßige Inhaber des Postfachschlüssels kann die Dokumente aus dem Briefkasten abholen, entschlüsseln und lesen. Somit ist für die erforderliche Datensicherheit gesorgt. Zusätzlich wird bei der VPS ein zentrales Behördenpostfach eingerichtet, über das die ZKS die weitere Verteilung der Dokumente an die jeweils zuständige Behörde in den Bundesländern vornimmt.

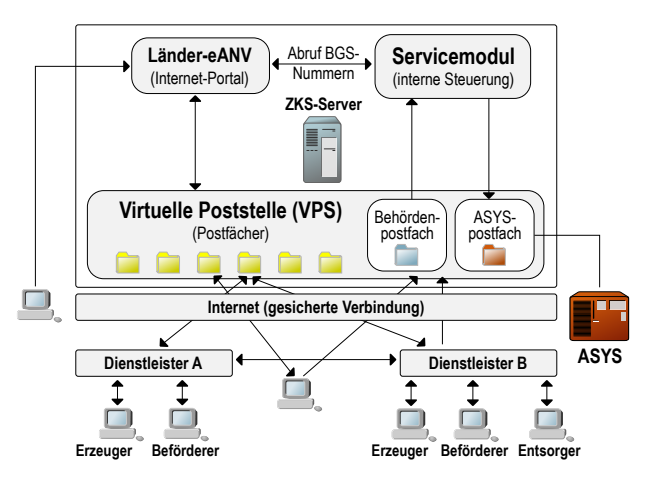

Abb.: Zentrale Koordinierungsstelle ZKS

### **Länder-eANV:**

Die von den Bundesländern betriebene ZKS bietet den Teilnehmern zur Kommunikation die Auswahl verschiedener Lösungen:

- einen Provider zu nutzen, der als beauftragter Dienstleister tätig wird,
- die eigene operative Software auf die neuen Anforderungen zu erweitern,
- die Nutzungsrechte an speziell für das elektronische Nachweisverfahren entwickelter Software zu erwerben sowie
- Mischformen aus den 3 vorgenannten Alternativen.

Nachweisverpflichteten, die keine der vorgenannten Alternativen nutzen wollen, bleibt das sog. Länder-eANV. Dies ist ein Internetportal, das als einfache und kostengünstige Lösung von den Ländern zur Verfügung gestellt wird.

### **Service-Modul:**

Das in der Abbildung der ZKS dargestellte Servicemodul erbringt grundlegende Dienstleistungen für den Betrieb der ZKS, wie z. B. Viren-, Signatur- und Formatprüfungen der eingehenden elektronischen Nachrichten.

 $- 4 -$ 

## **Die Zentrale Koordinierungsstelle Abfall (ZKS)**

Bei der ZKS handelt es sich nicht um eine Behörde, sondern um eine technische Infrastruktur, die sich im Aufbau befindet und die für die Abwicklung des Nachweisverfahrens einen "länderübergreifenden und bundesweit einheitlichen Datenaustausch" ermöglicht und zu diesem Zwecke folgende Funktionen vorhält:

**Virtuelle Poststelle (VPS):** Die VPS übernimmt mit ihren elektronischen Postfächern Empfang, Verteilung und Versendung der Nachrichten. Sie ist dann als Anlaufstelle verbindlich zu nutzen, wenn die elektronischen Nachweisdokumente an die zuständige Behörde übermittelt werden. Davon abgesehen können die Beteiligten oder deren beauftragte Dienstleister im Vorfeld untereinander auch direkt ohne Einschaltung der ZKS kommunizieren.

Mit der VPS wird eine zentrale Adressverwaltung aller Verfahrensbeteiligten und Behörden sichergestellt. Hierzu müssen sich die Beteiligten einmalig registrieren lassen, damit ein individuelles "Postfach", also eine Art virtueller persönlicher Briefkasten, eröffnet werden kann. Die VPS ist wie ein E-Mail-Server zu verstehen, auf den über Internet zugegriffen werden kann.